# **MOOVIC** Rozkład jazdy i mapa linii dla: autobus 70

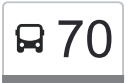

# **Et**  $70$  Instytut Czmp and the state of  $\overline{5}$  [Skorzystaj Z Aplikacji](https://moovitapp.com/index/api/onelink/3986059930?pid=Web_SEO_Lines-PDF&c=Footer_Button&is_retargeting=true&af_inactivity_window=30&af_click_lookback=7d&af_reengagement_window=7d&GACP=v%3D2%26tid%3DG-27FWN98RX2%26cid%3DGACP_PARAM_CLIENT_ID%26en%3Dinstall%26ep.category%3Doffline%26ep.additional_data%3DGACP_PARAM_USER_AGENT%26ep.page_language%3Dpl%26ep.property%3DSEO%26ep.seo_type%3DLines%26ep.country_name%3DPolska%26ep.metro_name%3DLodz&af_sub4=SEO_other&af_sub8=%2Findex%2Fpl%2Fline-pdf-%25C5%2581%25C3%25B3d%25C5%25BA-923-9513-236670&af_sub9=View&af_sub1=923&af_sub7=923&deep_link_sub1=923&deep_link_value=moovit%3A%2F%2Fline%3Fpartner_id%3Dseo%26lgi%3D236670%26add_fav%3D1&af_ad=SEO_other_70_Instytut%20Czmp_Lodz_View&deep_link_sub2=SEO_other_70_Instytut%20Czmp_Lodz_View)

autobus 70, linia (Instytut Czmp), posiada 4 tras. W dni robocze kursuje:

(1) Instytut Czmp: 03:42 - 22:20(2) R. Powstańców 1863r.: 03:17 - 22:35(3) Zajezdnia Nowe Sady: 18:10 - 22:40(4) Zajezdnia Nowe Sady: 17:51 - 23:11

Skorzystaj z aplikacji Moovit, aby znaleźć najbliższy przystanek oraz czas przyjazdu najbliższego środka transportu dla: autobus 70.

#### **Kierunek: Instytut Czmp**

29 przystanków [WYŚWIETL ROZKŁAD JAZDY LINII](https://moovitapp.com/%C5%82%C3%B3d%C5%BA-923/lines/70/236670/2938257/pl?ref=2&poiType=line&customerId=4908&af_sub8=%2Findex%2Fpl%2Fline-pdf-%25C5%2581%25C3%25B3d%25C5%25BA-923-9513-236670&utm_source=line_pdf&utm_medium=organic&utm_term=Instytut%20Czmp)

- R. Powstańców 1863r. (0494)
- Inflancka Marysińska (0209)
- Inflancka Gibalskiego (0210)
- Inflancka Zagajnikowa NŻ (4153)
- Strykowska Inflancka (1110)
- Palki Wojska Polskiego (1114)
- Palki Smutna (1115)
- Kopcińskiego Rondo Solidarności (1791)
- Kopcińskiego Narutowicza (0368)
- Kopcińskiego Tuwima (0370)
- Śmigłego Rydza Piłsudskiego (0371)
- Śmigłego Rydza Zbiorcza (1149)
- Śmigłego Rydza Milionowa (1151)
- Tatrzańska Przybyszewskiego (1163)
- Tatrzańska Grota-Roweckiego (1164)
- Tatrzańska Dąbrowskiego (1165)
- Tatrzańska Rydla (0104)
- Tatrzańska Broniewskiego (1618)
- Broniewskiego Śmigłego-Rydza (0051)
- Broniewskiego Kraszewskiego (0052)
- Rzgowska Bankowa (1025)

#### **Rozkład jazdy dla: autobus 70** Rozkład jazdy dla Instytut Czmp

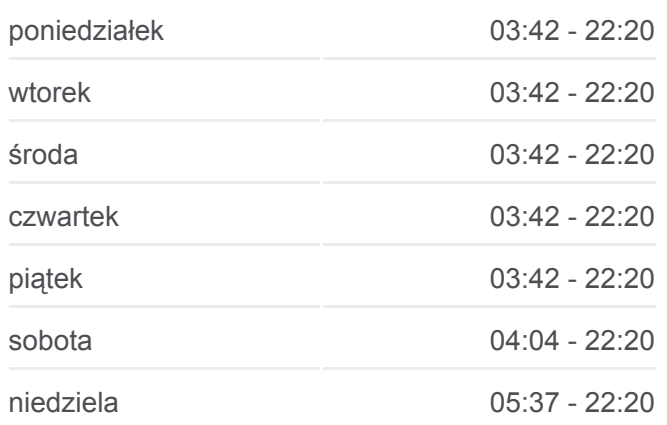

#### **Informacja o: autobus 70 Kierunek:** Instytut Czmp **Przystanki:** 29 **Długość trwania przejazdu:** 50 min **Podsumowanie linii:**

Rzgowska - Dachowa (1027) Rzgowska - Cm. Rzgowska (1029) Rzgowska - Kurczaki (1030) Rzgowska - Św. Wojciecha (1031) Paradna - Rzgowska (1656) Matek Polskich - Iczmp Przychodnia (0727) Matek Polskich - Iczmp Szpital (1843) Instytut Czmp (1644)

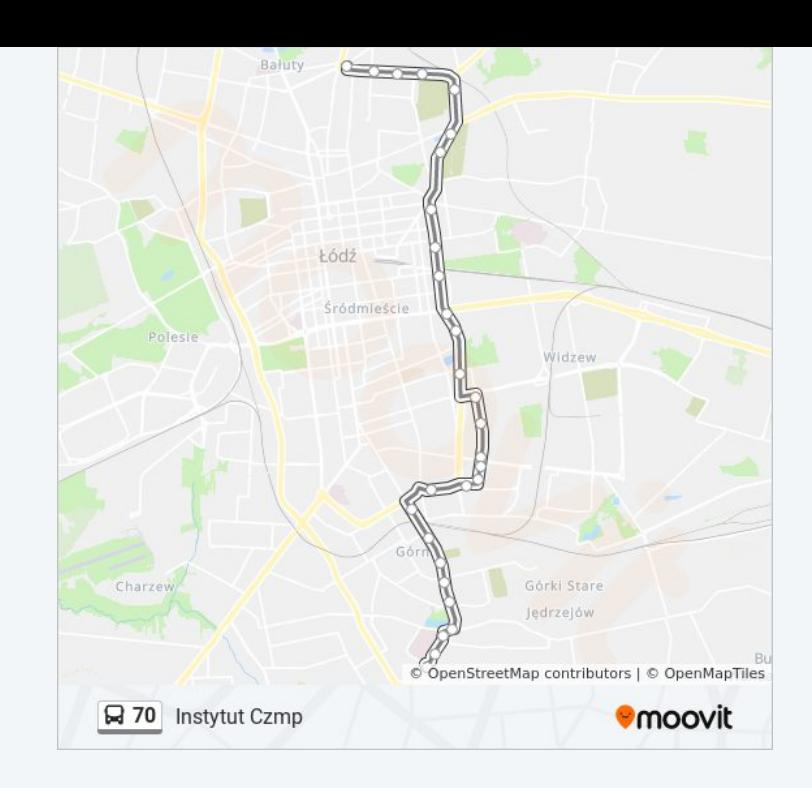

# **Kierunek: R. Powstańców 1863r.** 35 przystanków [WYŚWIETL ROZKŁAD JAZDY LINII](https://moovitapp.com/%C5%82%C3%B3d%C5%BA-923/lines/70/236670/2296584/pl?ref=2&poiType=line&customerId=4908&af_sub8=%2Findex%2Fpl%2Fline-pdf-%25C5%2581%25C3%25B3d%25C5%25BA-923-9513-236670&utm_source=line_pdf&utm_medium=organic&utm_term=Instytut%20Czmp)

- Nowe Sady Zajezdnia Nowe Sady (9012)
- Nowe Sady Elektronowa NŻ (2326)
- Obywatelska Nowe Sady (0649)
- Obywatelska Jana Pawła II (0650)
- Obywatelska Cieszkowskiego NŻ (2348)
- Politechniki Obywatelska (0821)
- Politechniki R. Lotników Lwowskich (0822)
- Paderewskiego Zaolziańska (0706)
- Paderewskiego Karpacka (0709)
- Paderewskiego Tuszyńska (0711)
- Broniewskiego Kilińskiego (0047)
- Broniewskiego Kraszewskiego (0048)
- Broniewskiego Śmigłego-Rydza (0049)
- Broniewskiego Tatrzańska (0050)
- Tatrzańska Dąbrowskiego (1161)
- Tatrzańska Grota-Roweckiego (1162)
- Przybyszewskiego Śmigłego-Rydza (0912)
- Śmigłego Rydza Przybyszewskiego (4543)

#### **Rozkład jazdy dla: autobus 70** Rozkład jazdy dla R. Powstańców 1863r.

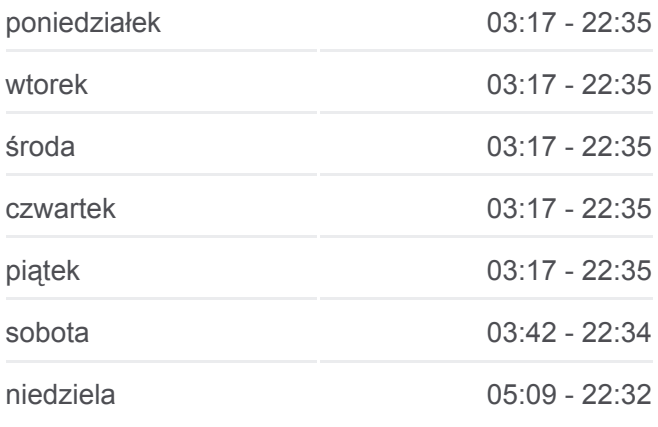

#### **Informacja o: autobus 70 Kierunek:** R. Powstańców 1863r. **Przystanki:** 35 **Długość trwania przejazdu:** 50 min **Podsumowanie linii:**

- Śmigłego Rydza Milionowa (1142)
- Śmigłego Rydza Zbiorcza (1144)
- Kopcińskiego Piłsudskiego (1147)
- Kopcińskiego Tuwima (0363)
- Kopcińskiego Narutowicza (0365)
- Kopcińskiego Rondo Solidarności (0366)
- Palki Źródłowa (1090)
- Palki Smutna (1091)
- Palki Wojska Polskiego (1092)
- Strykowska Wojska Polskiego (4148)
- Strykowska Inflancka (1594)
- Inflancka Dw. Łódź Marysin NŻ (5219)
- Inflancka Zagajnikowa (1404)
- Inflancka Gibalskiego (0211)
- Inflancka Marysińska (0212)
- Inflancka R. Powstańców 1863r. (0213)
- R. Powstańców 1863r. (0494)

#### **Kierunek: Zajezdnia Nowe Sady**

31 przystanków [WYŚWIETL ROZKŁAD JAZDY LINII](https://moovitapp.com/%C5%82%C3%B3d%C5%BA-923/lines/70/236670/1632291/pl?ref=2&poiType=line&customerId=4908&af_sub8=%2Findex%2Fpl%2Fline-pdf-%25C5%2581%25C3%25B3d%25C5%25BA-923-9513-236670&utm_source=line_pdf&utm_medium=organic&utm_term=Instytut%20Czmp)

- R. Powstańców 1863r. (0494)
- Inflancka Marysińska (0209)
- Inflancka Gibalskiego (0210)
- Inflancka Zagajnikowa NŻ (4153)
- Strykowska Inflancka (1110)
- Palki Wojska Polskiego (1114)
- Palki Smutna (1115)
- Kopcińskiego Rondo Solidarności (1791)
- Kopcińskiego Narutowicza (0368)
- Kopcińskiego Tuwima (0370)
- Śmigłego Rydza Piłsudskiego (0371)
- Śmigłego Rydza Zbiorcza (1149)

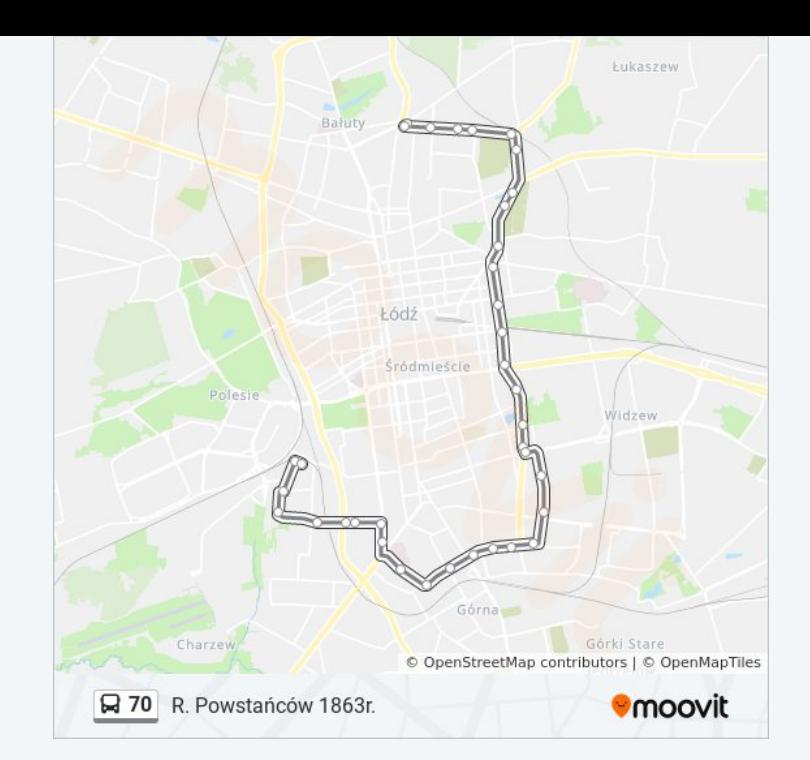

#### **Rozkład jazdy dla: autobus 70**

Rozkład jazdy dla Zajezdnia Nowe Sady

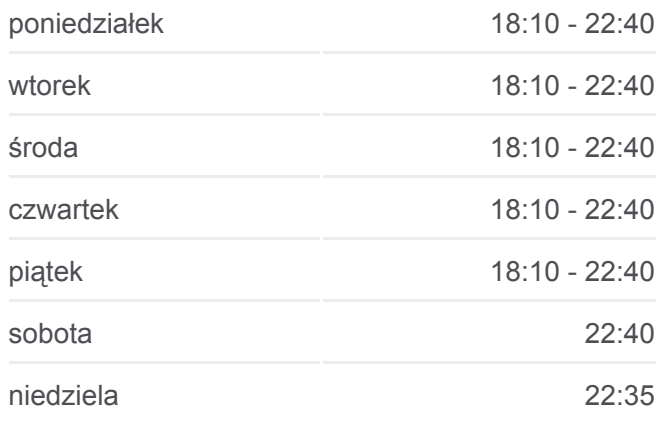

**Informacja o: autobus 70 Kierunek:** Zajezdnia Nowe Sady **Przystanki:** 31 **Długość trwania przejazdu:** 52 min **Podsumowanie linii:**

- Śmigłego Rydza Milionowa (1151)
- Tatrzańska Przybyszewskiego (1163)
- Tatrzańska Grota-Roweckiego (1164)
- Tatrzańska Dąbrowskiego (1165)
- Tatrzańska Rydla (0104)
- Tatrzańska Broniewskiego (1618)
- Broniewskiego Śmigłego-Rydza (0051)
- Broniewskiego Kraszewskiego (0052)
- Broniewskiego Kilińskiego (0053)
- Paderewskiego Tuszyńska (0716)
- Paderewskiego Karpacka (0718)
- Paderewskiego Zaolziańska (0720)
- Politechniki R. Lotników Lwowskich (0809)
- Obywatelska Politechniki (0651)
- Obywatelska Cieszkowskiego (2349)
- Obywatelska Jana Pawła II (0653)
- Obywatelska Nowe Sady (0654)
- Nowe Sady Elektronowa NŻ (0621)
- Nowe Sady Zajezdnia Nowe Sady (9012)

### **Kierunek: Zajezdnia Nowe Sady**

18 przystanków [WYŚWIETL ROZKŁAD JAZDY LINII](https://moovitapp.com/%C5%82%C3%B3d%C5%BA-923/lines/70/236670/2256532/pl?ref=2&poiType=line&customerId=4908&af_sub8=%2Findex%2Fpl%2Fline-pdf-%25C5%2581%25C3%25B3d%25C5%25BA-923-9513-236670&utm_source=line_pdf&utm_medium=organic&utm_term=Instytut%20Czmp)

Instytut Czmp (1644)

- Matek Polskich Iczmp Szpital (1844)
- Paradna Rzgowska (0726)
- Rzgowska Św. Wojciecha (0999)
- Rzgowska Kurczaki (1003)
- Rzgowska Cm. Rzgowska (1005)
- Rzgowska Dachowa (1006)
- Paderewskiego Rzgowska (0714)
- Paderewskiego Tuszyńska (0716)
- Paderewskiego Karpacka (0718)

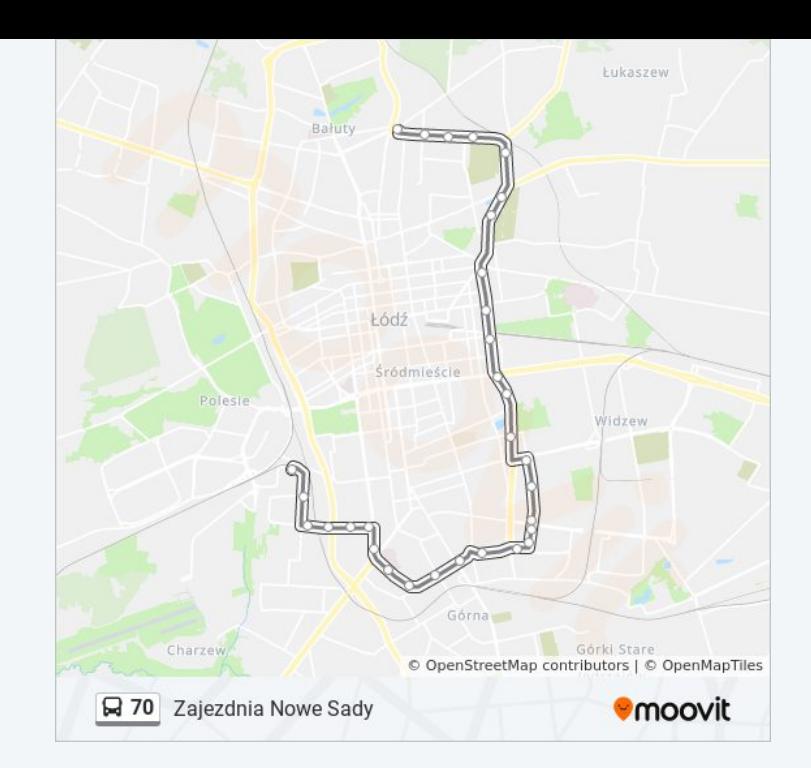

## **Rozkład jazdy dla: autobus 70** Rozkład jazdy dla Zajezdnia Nowe Sady

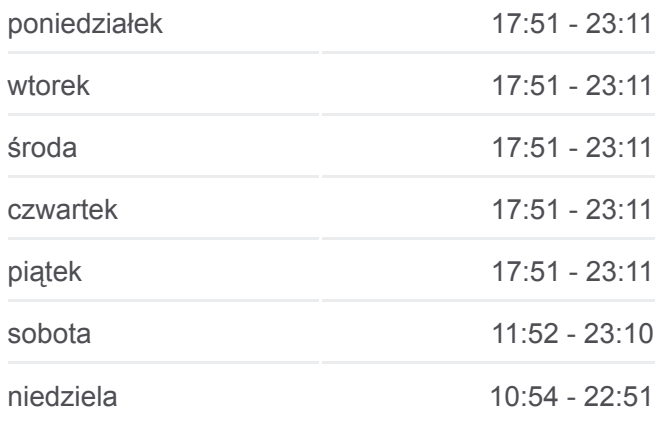

**Informacja o: autobus 70 Kierunek:** Zajezdnia Nowe Sady **Przystanki:** 18 **Długość trwania przejazdu:** 27 min **Podsumowanie linii:**

Paderewskiego - Zaolziańska (0720)

Politechniki - R. Lotników Lwowskich (0809)

Obywatelska - Politechniki (0651)

Obywatelska - Cieszkowskiego (2349)

Obywatelska - Jana Pawła II (0653)

Obywatelska - Nowe Sady (0654)

Nowe Sady - Elektronowa NŻ (0621)

Nowe Sady - Zajezdnia Nowe Sady (9012)

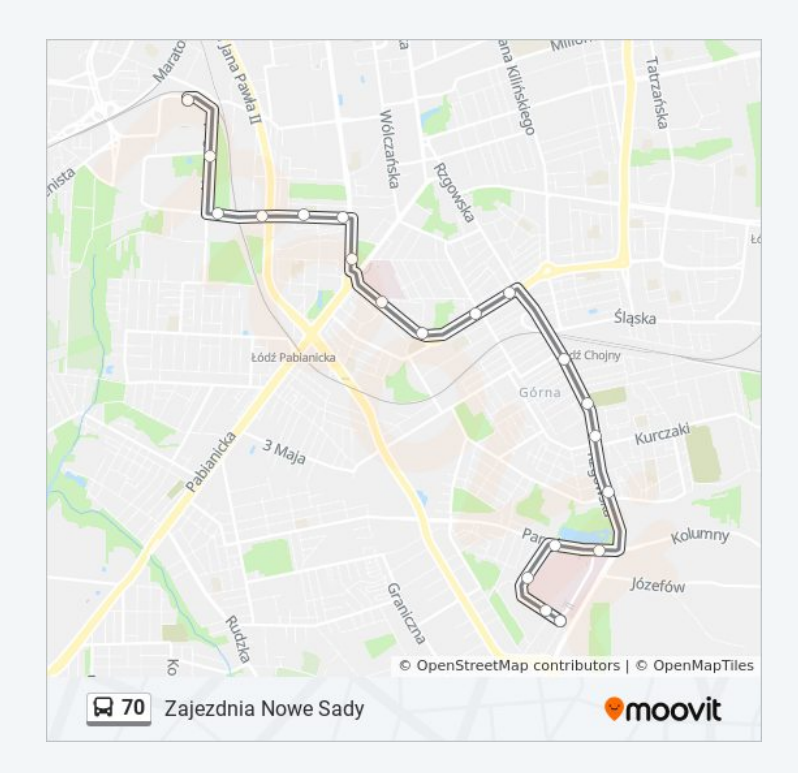

Rozkłady jazdy i mapy tras dla autobus 70 są dostępne w wersji offline w formacie PDF na stronie moovitapp.com. Skorzystaj z [Moovit App](https://moovitapp.com/%C5%82%C3%B3d%C5%BA-923/lines/70/236670/2938257/pl?ref=2&poiType=line&customerId=4908&af_sub8=%2Findex%2Fpl%2Fline-pdf-%25C5%2581%25C3%25B3d%25C5%25BA-923-9513-236670&utm_source=line_pdf&utm_medium=organic&utm_term=Instytut%20Czmp), aby sprawdzić czasy przyjazdu autobusów na żywo, rozkłady jazdy pociągu czy metra oraz wskazówki krok po kroku jak dojechać w Lodz komunikacją zbiorową.

[O Moovit](https://moovit.com/about-us/?utm_source=line_pdf&utm_medium=organic&utm_term=Instytut%20Czmp) · [Rozwiązania MaaS](https://moovit.com/maas-solutions/?utm_source=line_pdf&utm_medium=organic&utm_term=Instytut%20Czmp) · [Obsługiwane państwa](https://moovitapp.com/index/pl/transport_publiczny-countries?utm_source=line_pdf&utm_medium=organic&utm_term=Instytut%20Czmp) · [Społeczność Moovit](https://editor.moovitapp.com/web/community?campaign=line_pdf&utm_source=line_pdf&utm_medium=organic&utm_term=Instytut%20Czmp&lang=en)

© 2024 Moovit - Wszelkie prawa zastrzeżone

**Sprawdź przyjazdy pojazdów w czasie rzeczywistym**

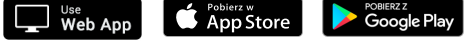